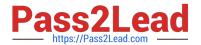

# JN0-541<sup>Q&As</sup>

IDP, Associate(JNCIA-IDP)

## Pass Juniper JN0-541 Exam with 100% Guarantee

Free Download Real Questions & Answers PDF and VCE file from:

https://www.pass2lead.com/jn0-541.html

100% Passing Guarantee 100% Money Back Assurance

Following Questions and Answers are all new published by Juniper
Official Exam Center

- Instant Download After Purchase
- 100% Money Back Guarantee
- 365 Days Free Update
- 800,000+ Satisfied Customers

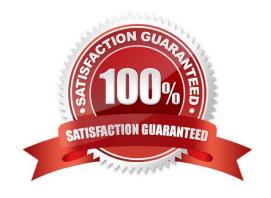

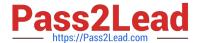

#### **QUESTION 1**

When Address Resolution is enabled in the Log Viewer, which machine is responsible for performing the DNS Lookups?

- A. IDP Sensor
- B. WHOIS Servers
- C. IDP User Interface
- D. IDP Management Server

Correct Answer: B

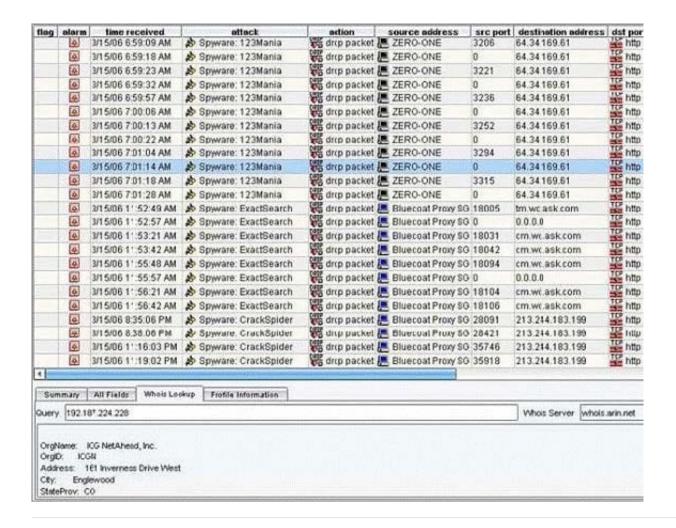

#### **QUESTION 2**

What is the function of Terminate Match?

A. makes a rule terminal when the source IP, destination IP, service, and attack object match

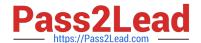

https://www.pass2lead.com/jn0-541.html 2024 Latest pass2lead JN0-541 PDF and VCE dumps Download

| B. makes a rule terminal when the source IP, destination IP, and service match |
|--------------------------------------------------------------------------------|
| C. terminates the connection if a rule is matched                              |
| D. terminates all connections from a source if the rule is matched             |
| Correct Answer: B                                                              |
|                                                                                |
| QUESTION 3                                                                     |
| Which TCP port is used for communication between ACM and an IDP sensor?        |
| A. 443                                                                         |
| B. 80                                                                          |
| C. 7800                                                                        |
| D. 7801                                                                        |
| Correct Answer: A                                                              |
|                                                                                |
| QUESTION 4                                                                     |
| How can you create a quick report?                                             |
| A. right-click on an entry in the Log Investigator                             |
| B. right-click on a predefined report                                          |
| C. right-click on an entry in the Log Viewer                                   |
| D. Quick reports are available in the Dashboard only.                          |
| Correct Answer: C                                                              |
|                                                                                |
| QUESTION 5                                                                     |
| Which account do you use to login when connecting to a sensor using SSL?       |
| A. super                                                                       |
| B. netscreen                                                                   |
| C. admin                                                                       |
| D. root                                                                        |
| Correct Answer: D                                                              |

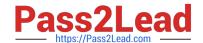

### https://www.pass2lead.com/jn0-541.html 2024 Latest pass2lead JN0-541 PDF and VCE dumps Download

JN0-541 VCE Dumps

JN0-541 Practice Test

JN0-541 Braindumps